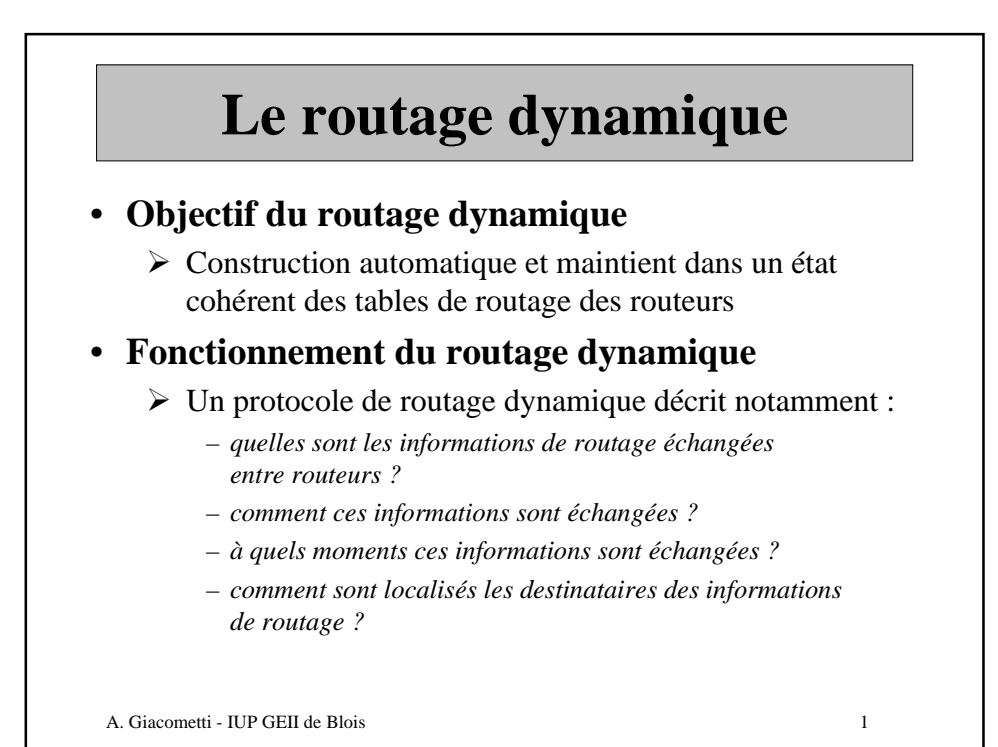

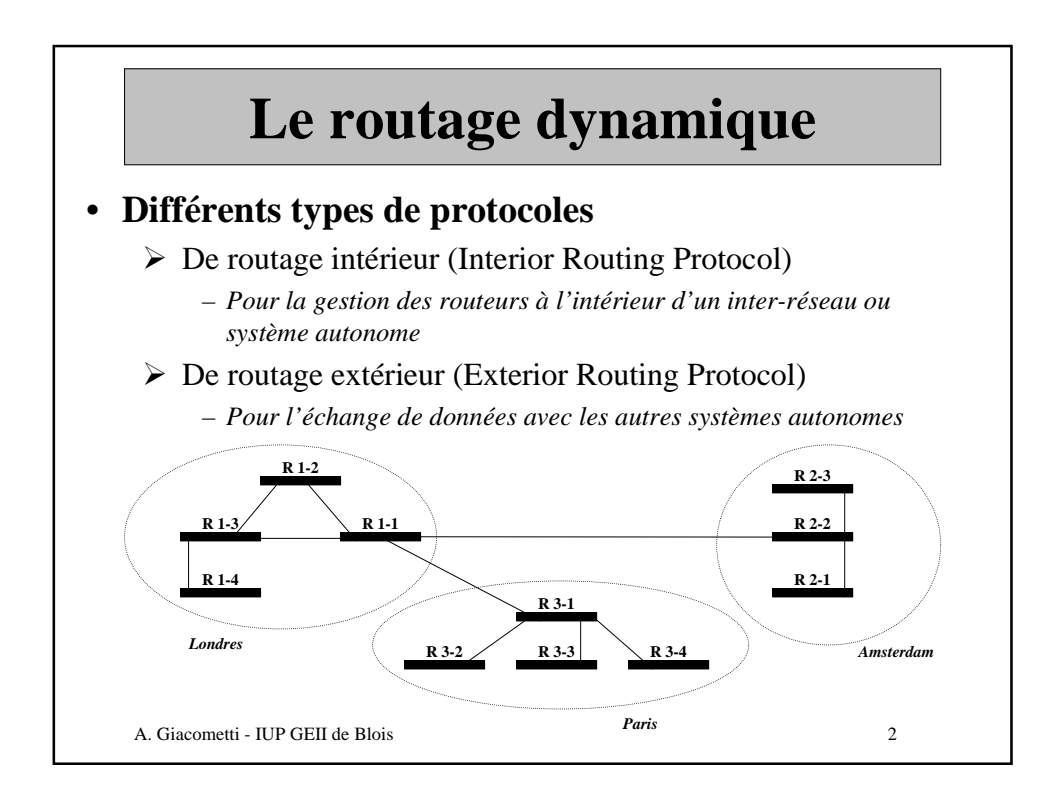

# **Le routage dynamique**

### • **Classes de protocoles de routage intérieur**

- ½ **A vecteur de distance** (distance vector routing)
	- *RIP = Routing Information Protocol*
	- *IRGP = Interior Routing Gateway Protocol*
	- *EIRGP = Extended IRGP (protocole constructeur Cisco)*
- ½ **A état de lien** (link state routing)
	- *OSPF = Open Shortest Path First*
	- *IS-to-IS = Intermediate System to Intermediate System (version Integrated IS-to-IS pour le routage intérieur)*
- 
- **Principaux protocoles de routage extérieur**
	- *EGP = Exterior Gateway Protocol*
	- *BGP = Border Gateway Protocol*

A. Giacometti - IUP GEII de Blois 3

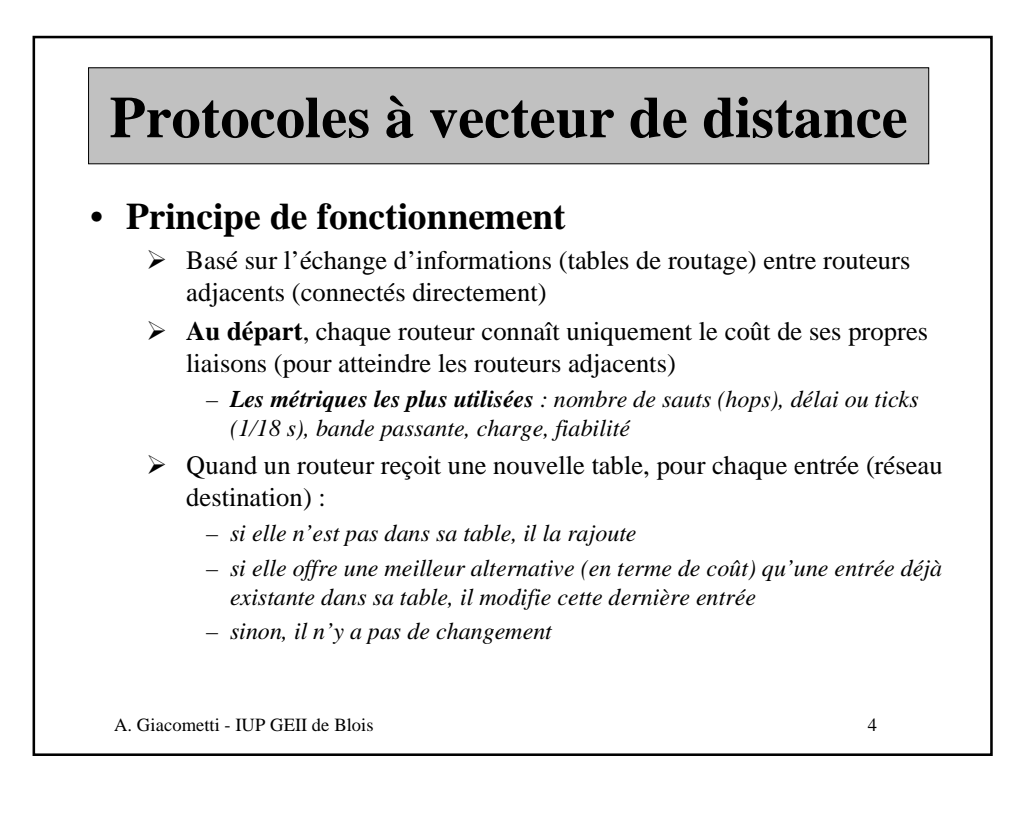

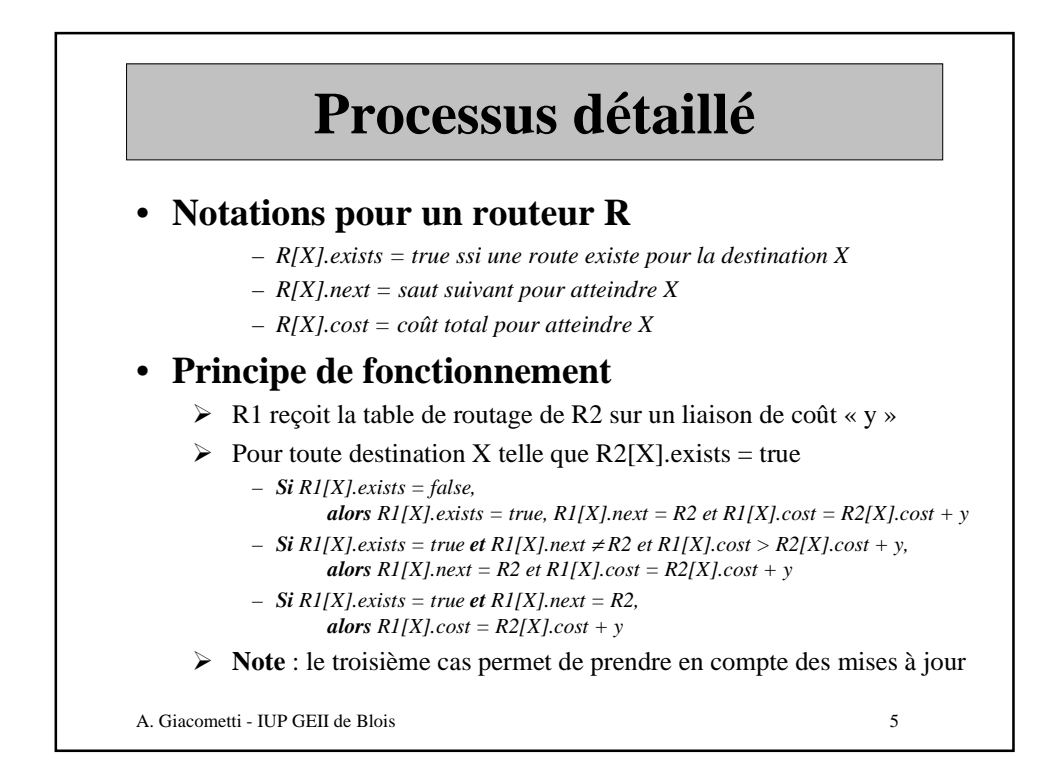

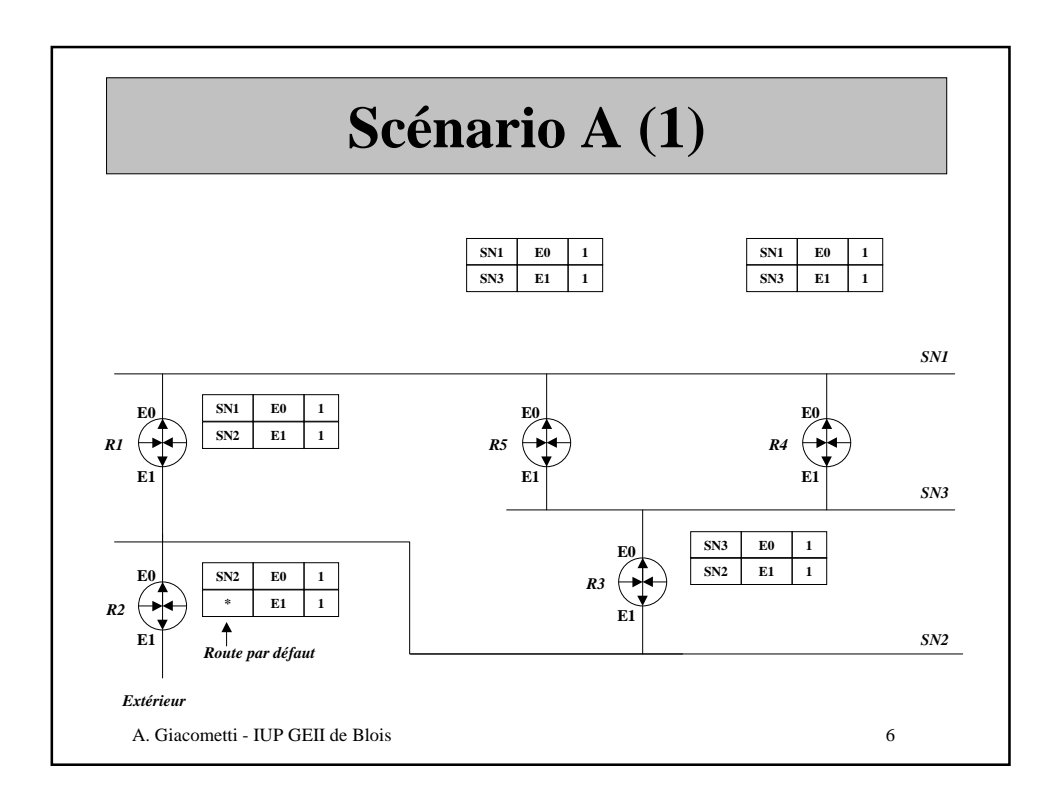

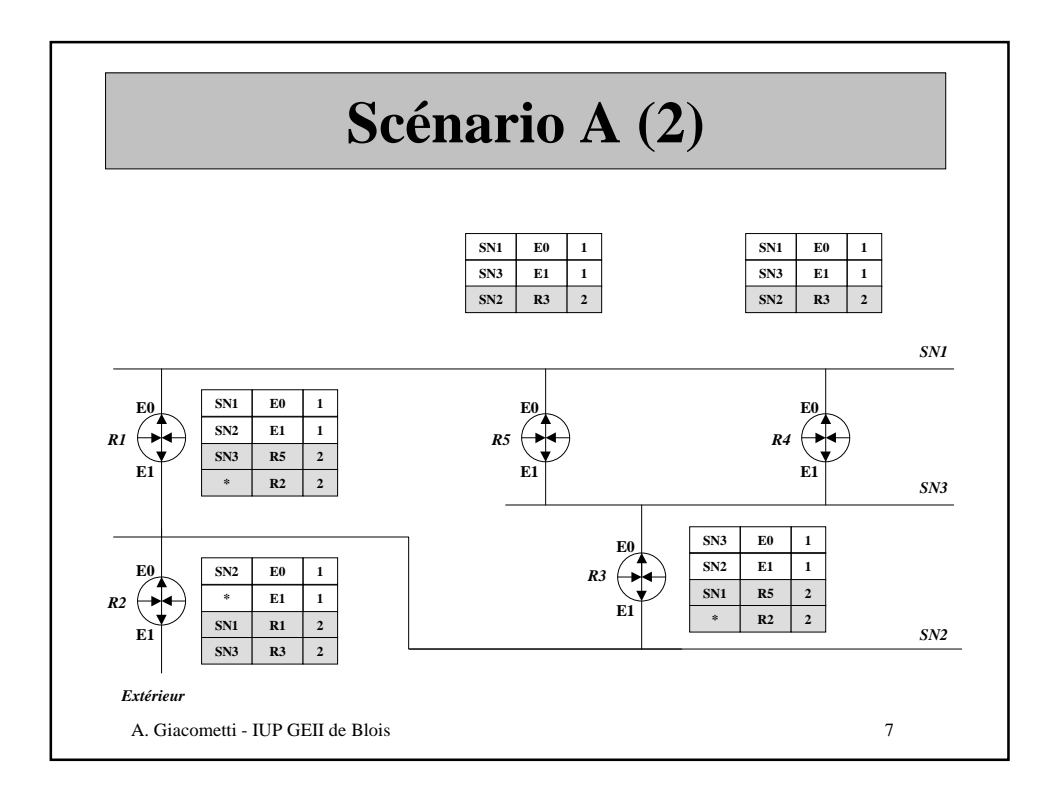

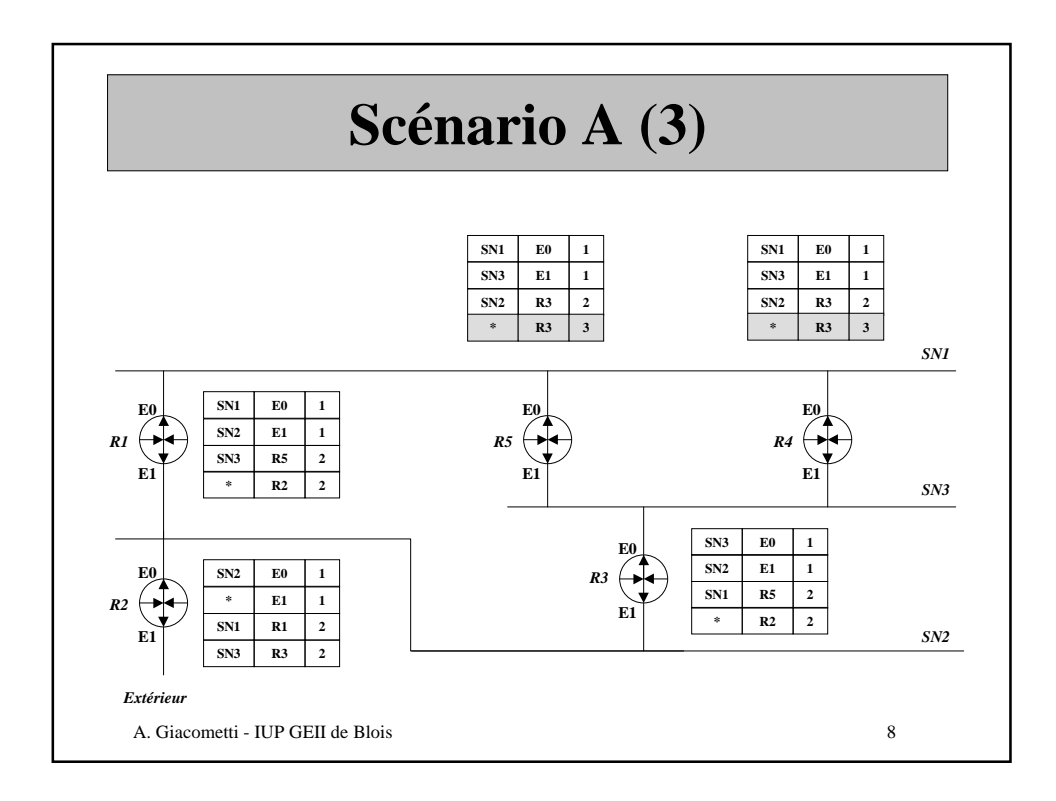

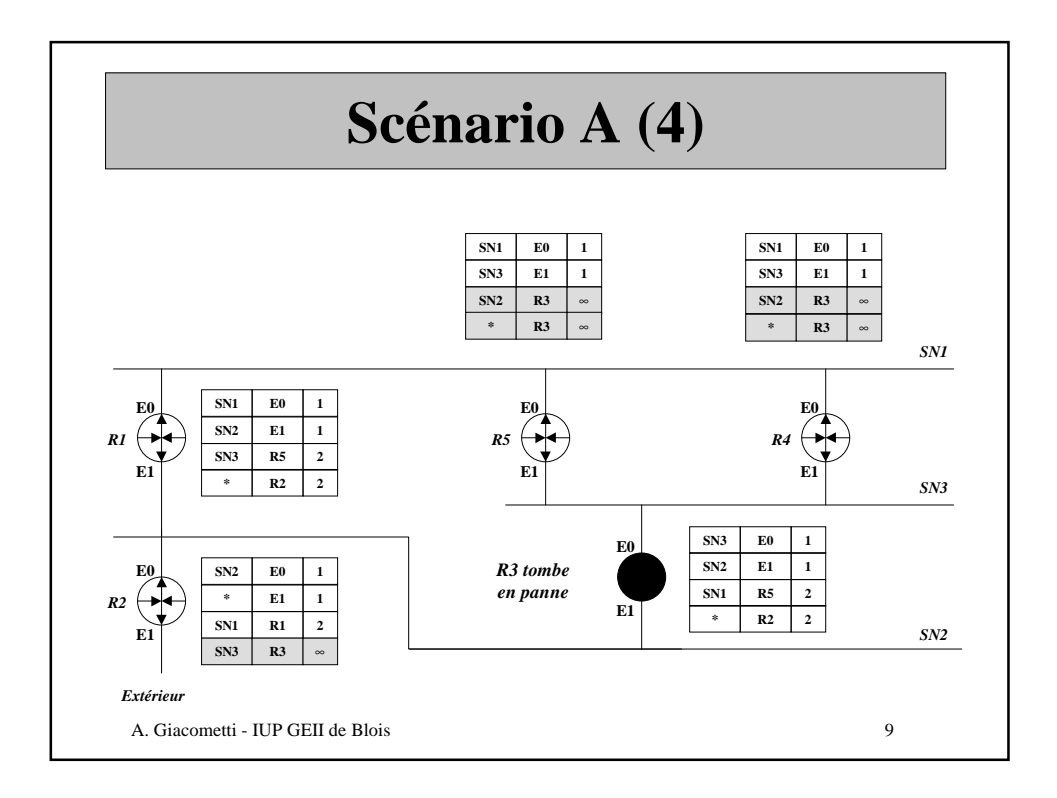

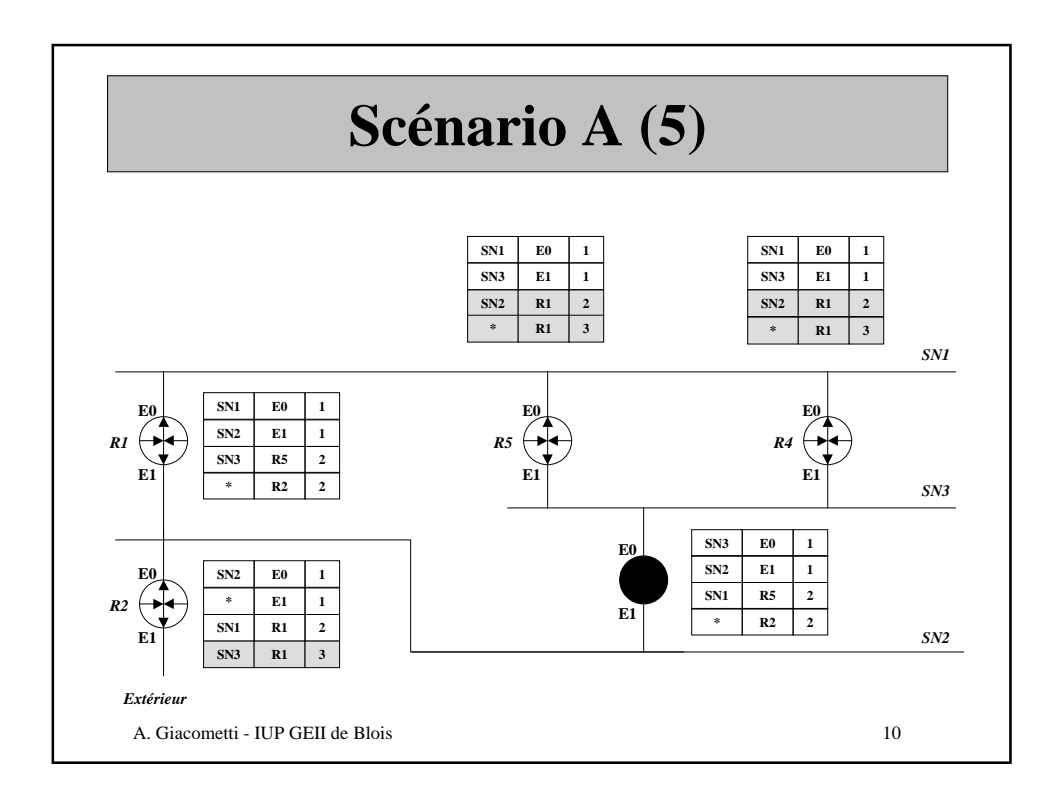

# **R**outing **I**nformation **P**rotocol

#### • **Métrique**

- ½ Fonction du nombre de sauts (hops)
- **Avantages**
	- ½ Distribué avec toutes les versions d' Unix
	- ½ Très facile à mettre en œuvre pour les petites infrastructures

#### • **Inconvénients**

- ½ Routes limitées à 16 sauts pour résoudre les problèmes de convergence (apparition de boucles)
- ½ Métrique ne tenant pas compte des performances des liaisons
- ½ Fortement consommateur de bande passante (la totalité des tables de routage sont transmises)
- ½ Pas de possibilité de masquer les sous-réseaux (un seul masque possible sur tout le réseau - limitation supprimée dans RIP-2)
- ½ Problèmes de convergence non résolu (malgré les algorithmes de l' horizon coupé et du poison inverse)

A. Giacometti - IUP GEII de Blois 11

### A. Giacometti - IUP GEII de Blois 12 **I**nterior **G**ateway **R**outing **P**rotocol • **Métrique** ½ Paramétrable en fonction : – *des délais de transmission offerts par les liaisons,* – *des bandes passantes, taux d'occupation et fiabilité des liaisons* • **Avantages** ½ Capacité à gérer des inter-réseaux de tailles quelconques ½ Capacité à gérer plusieurs routes en parallèle ½ Capacité à prendre en compte plusieurs masques de sous-réseaux • **Inconvénient** ½ Saturation des lignes de secours en cas d' incidents  $\triangleright$  Met en œuvre des algorithmes brevetés, ce qui en fait une solution constructeur (Cisco)

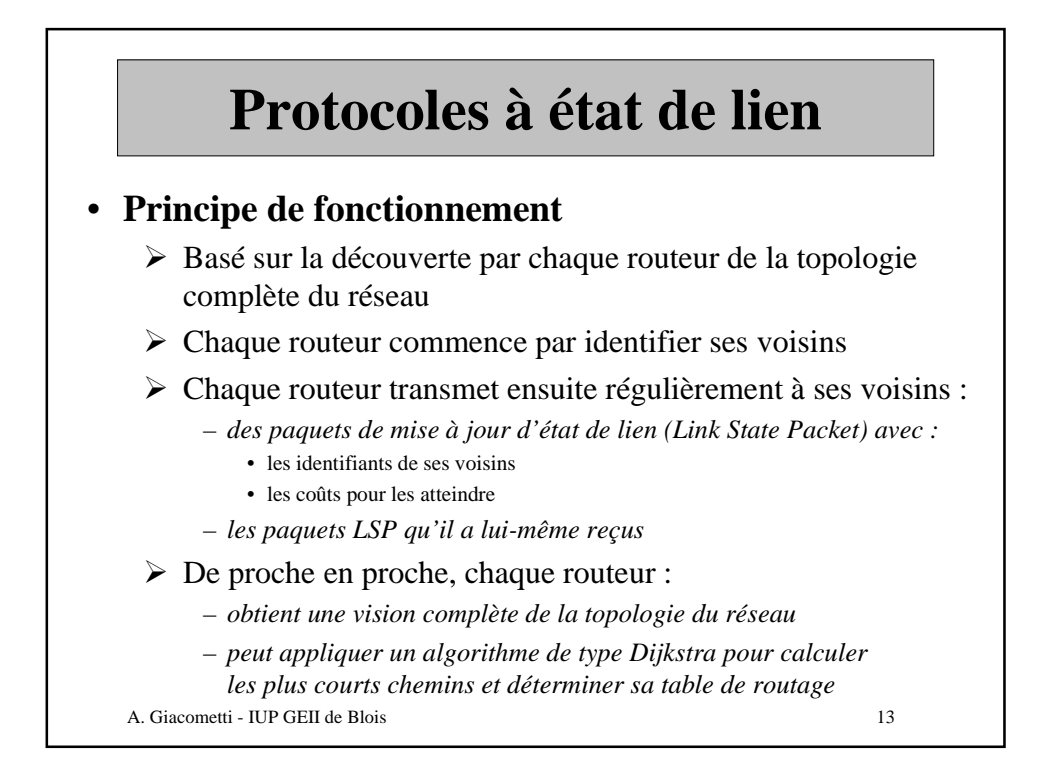

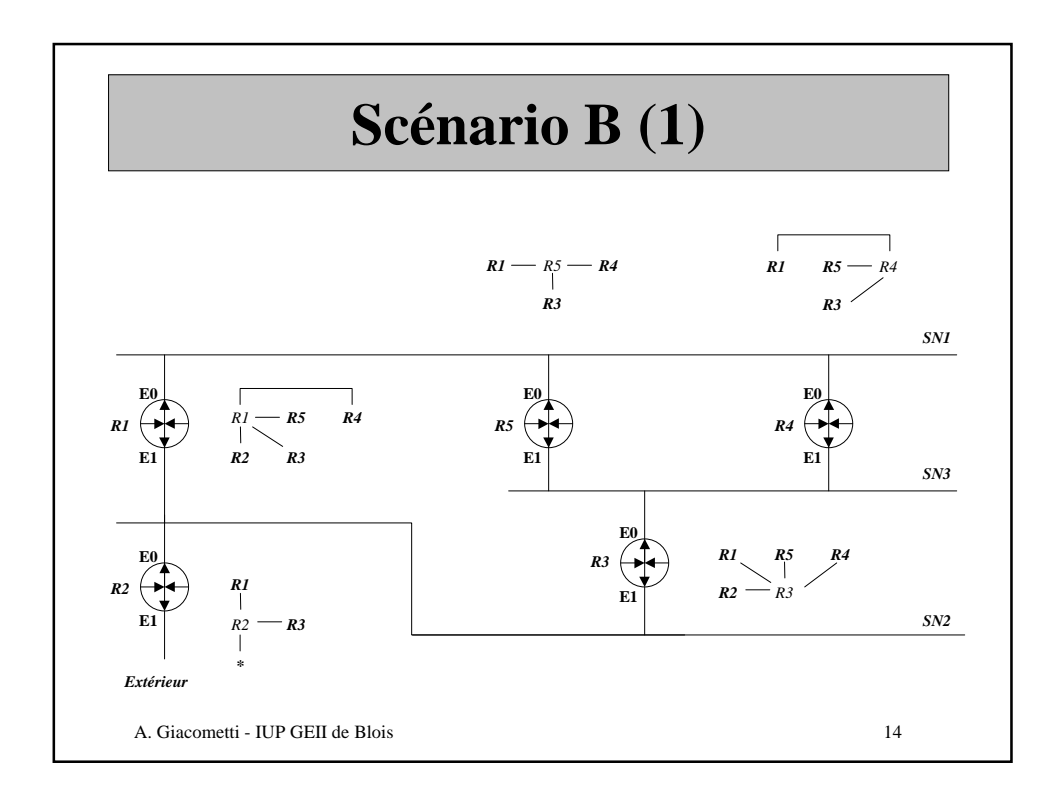

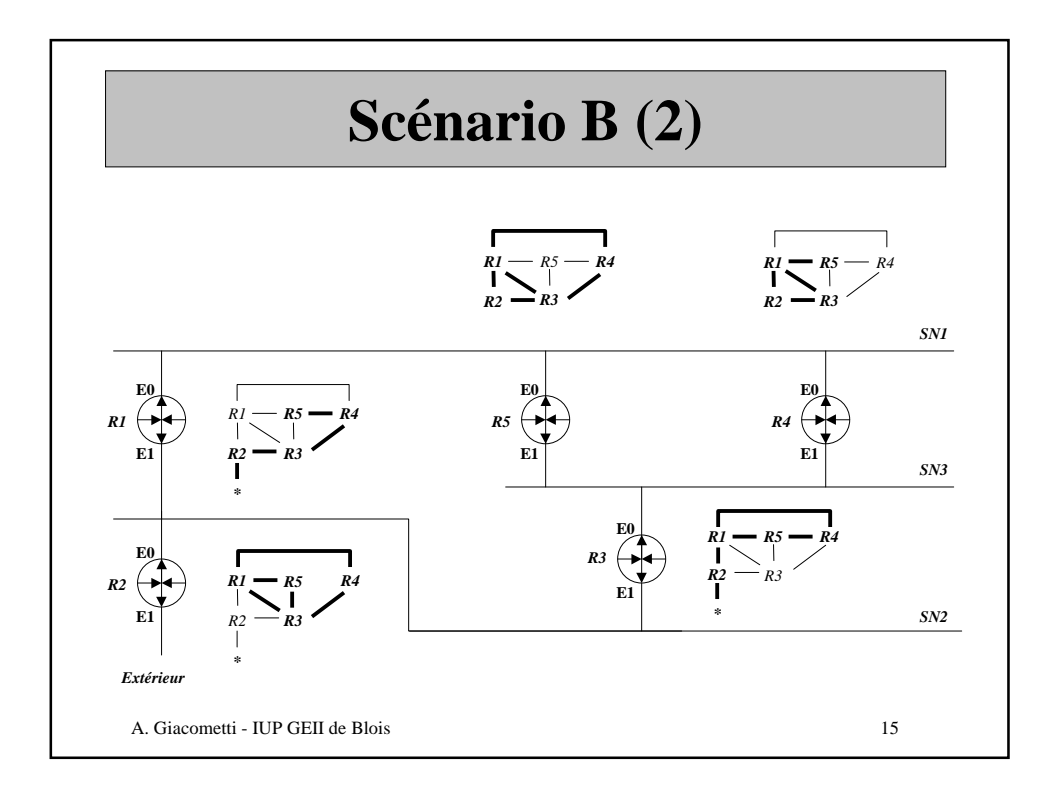

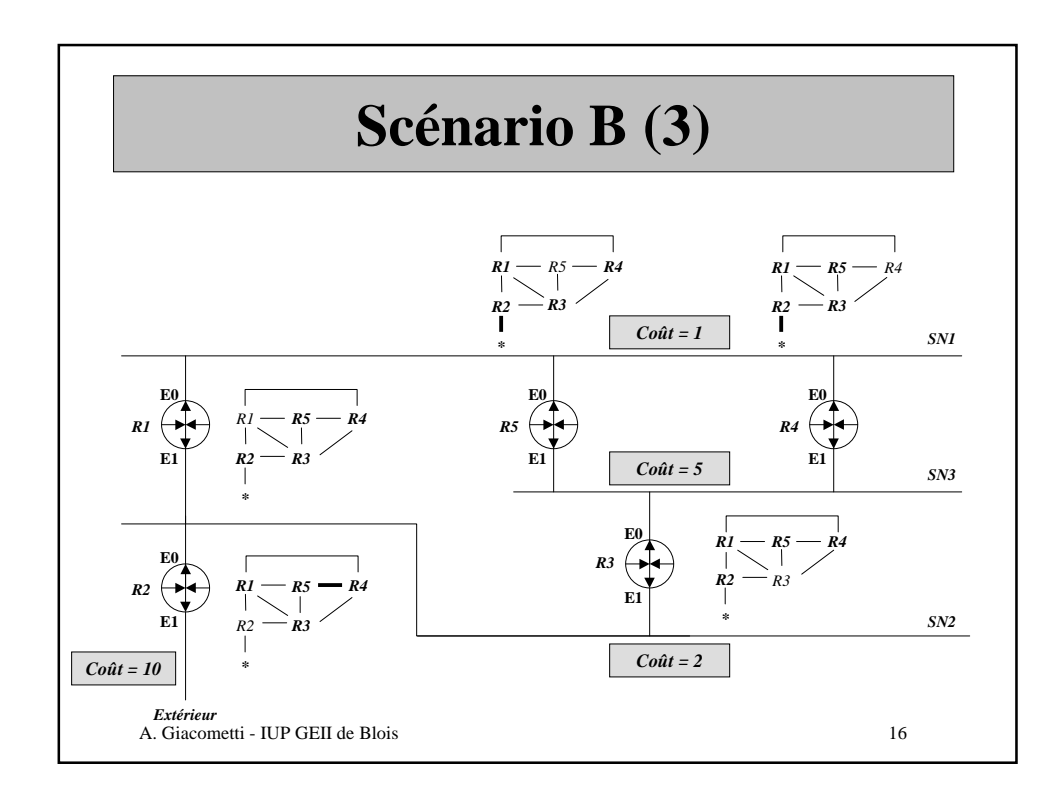

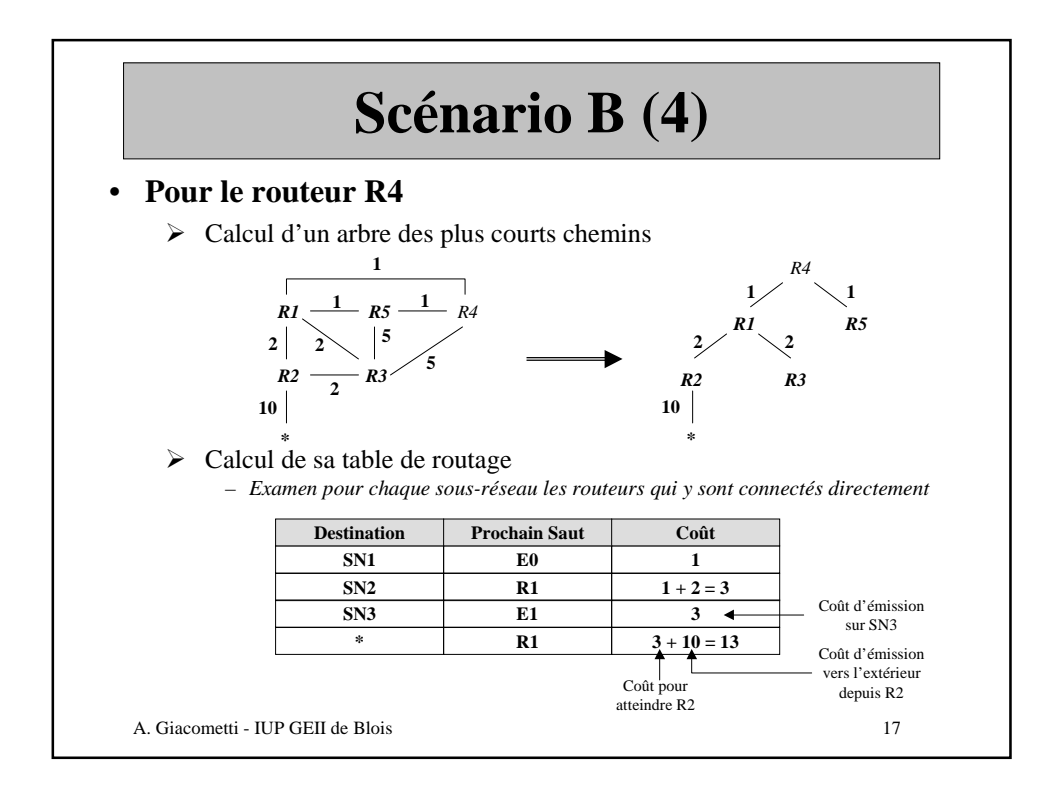

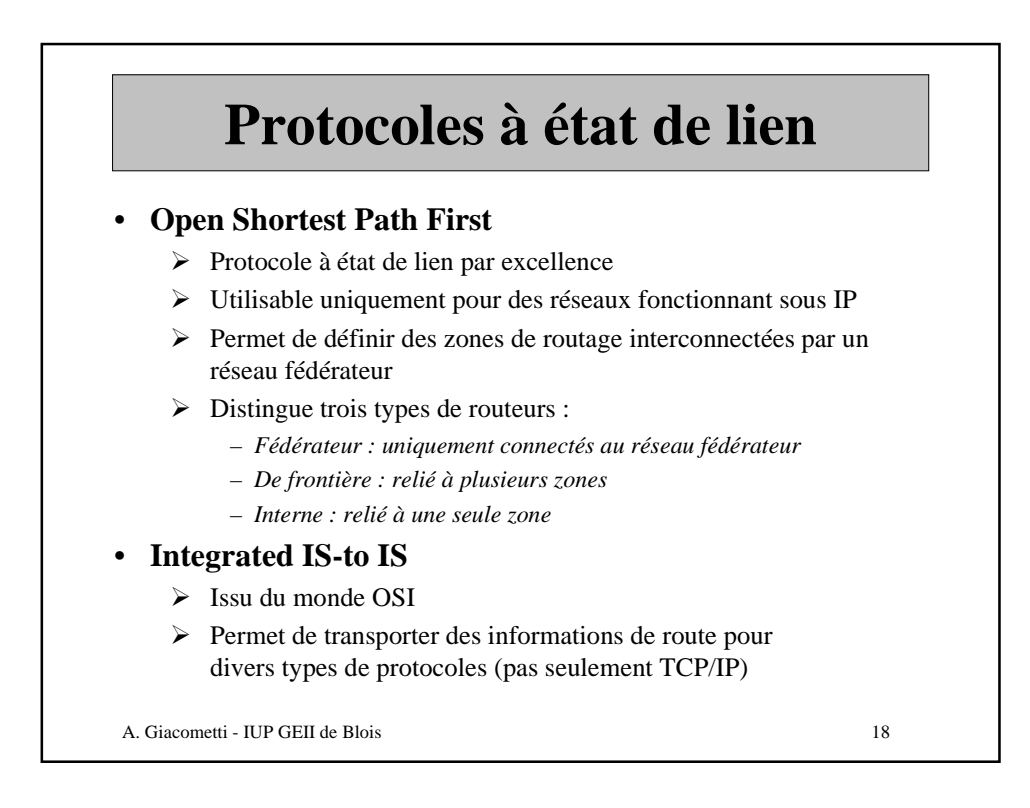

# **Conclusion routage dynamique**

### • **Choix d'un type de protocole**

- ½ Les protocoles à état de lien sont caractérisés par :
	- *Un meilleur temps de convergence*
	- *Un trafic moins important en cas de panne de liaison*
	- *Une meilleur adaptation aux grands réseaux (plus de 1500 nœuds, routeurs ou hôtes)*
- $\triangleright$  En contrepartie, les protocoles à état de lien doivent faire face à :
	- *Une surcharge de travail pour les processeurs des routeurs (par le calcul des plus courts chemins)*
	- *Une augmentation de la capacité mémoire nécessaire dans les routeurs*

A. Giacometti - IUP GEII de Blois 19

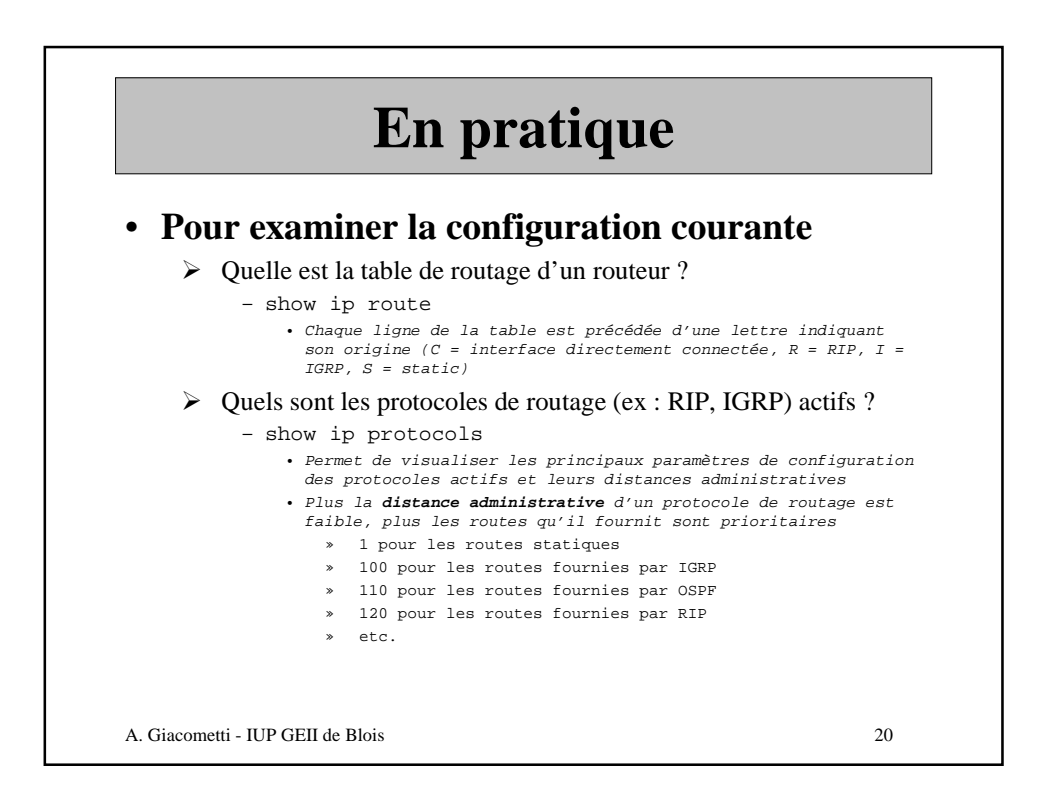